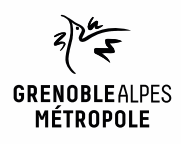

# **EMPRUNTER ET LIRE DES LIVRES AVEC LA NUMOTHÈQUE**

*Ordinateur sous Windows, MacOS, Linux*

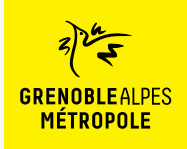

### **LES CONDITIONS DE PRÊT SUR LA NUMOTHÈQUE GRENOBLE-ALPES**

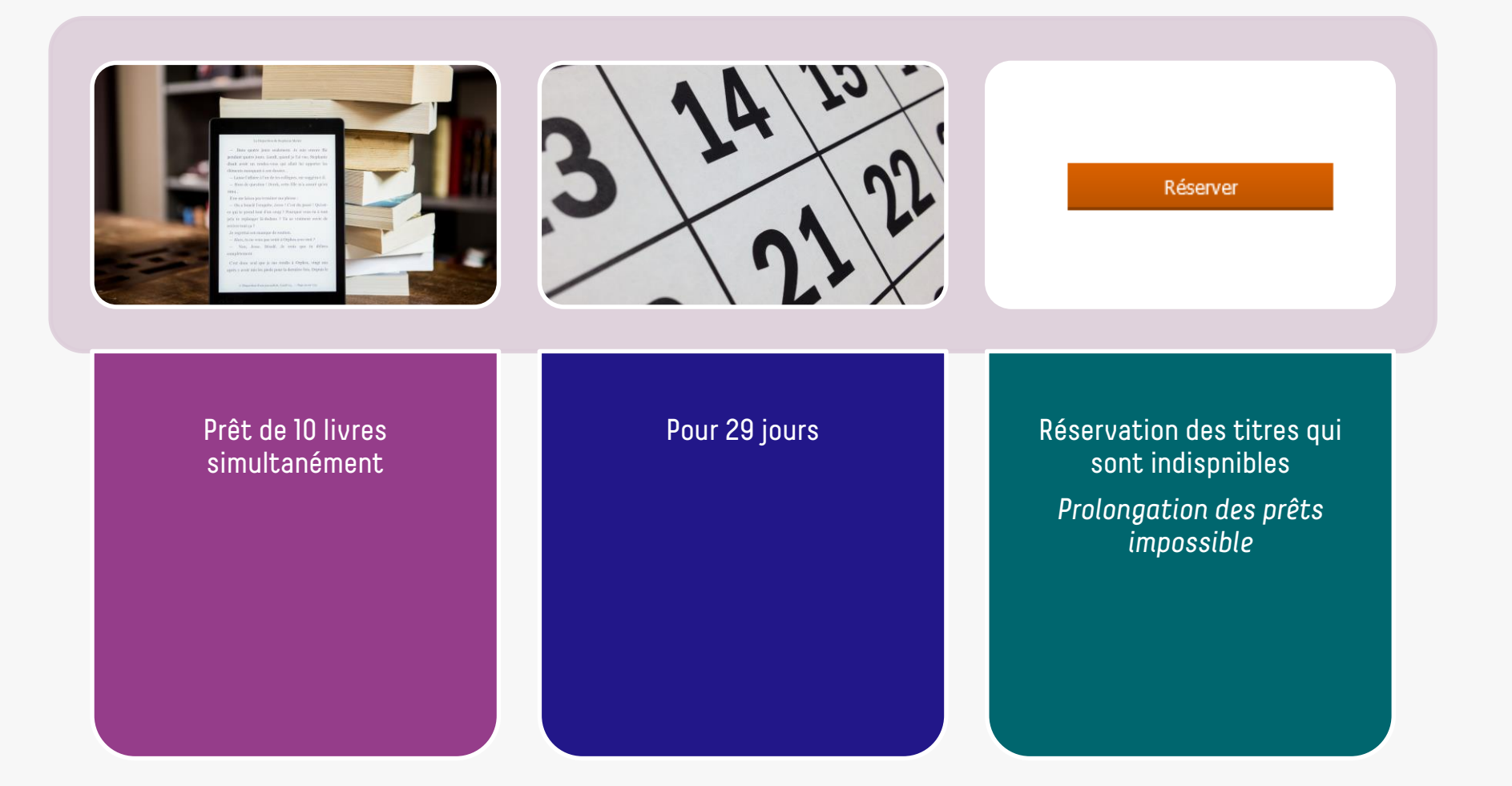

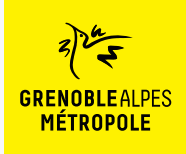

## **LE PRÊT DE LIVRES NUMÉRIQUES EN BIBLIOTHÈQUE**

*Comment ça fonctionne ?*

- Le prêt numérique en bibliothèque (**PNB**) est un **dispositif national.**
- Les modalités de prêt numérique sont gérées par des **verrous numériques** (ou DRM, pour Digital Rights Management)
- **2 verrous existent** :
	- ACS (Adobe Content Server)
	- LCP (Licensed Content Protection)
		-
- Ces verrous sont intégrés aux livres pour **contrôler les paramètres de prêt**  (durée de la licence, nb de prêt par livre, nb de prêt simultané…). Les **éditeurs** fixent ces modalités.

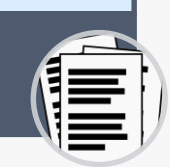

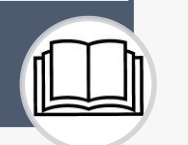

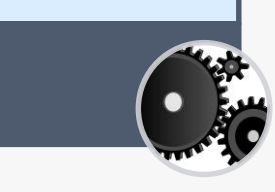

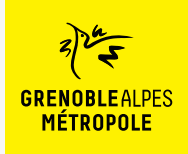

Lors de la première utilisation du logiciel Thorium Reader

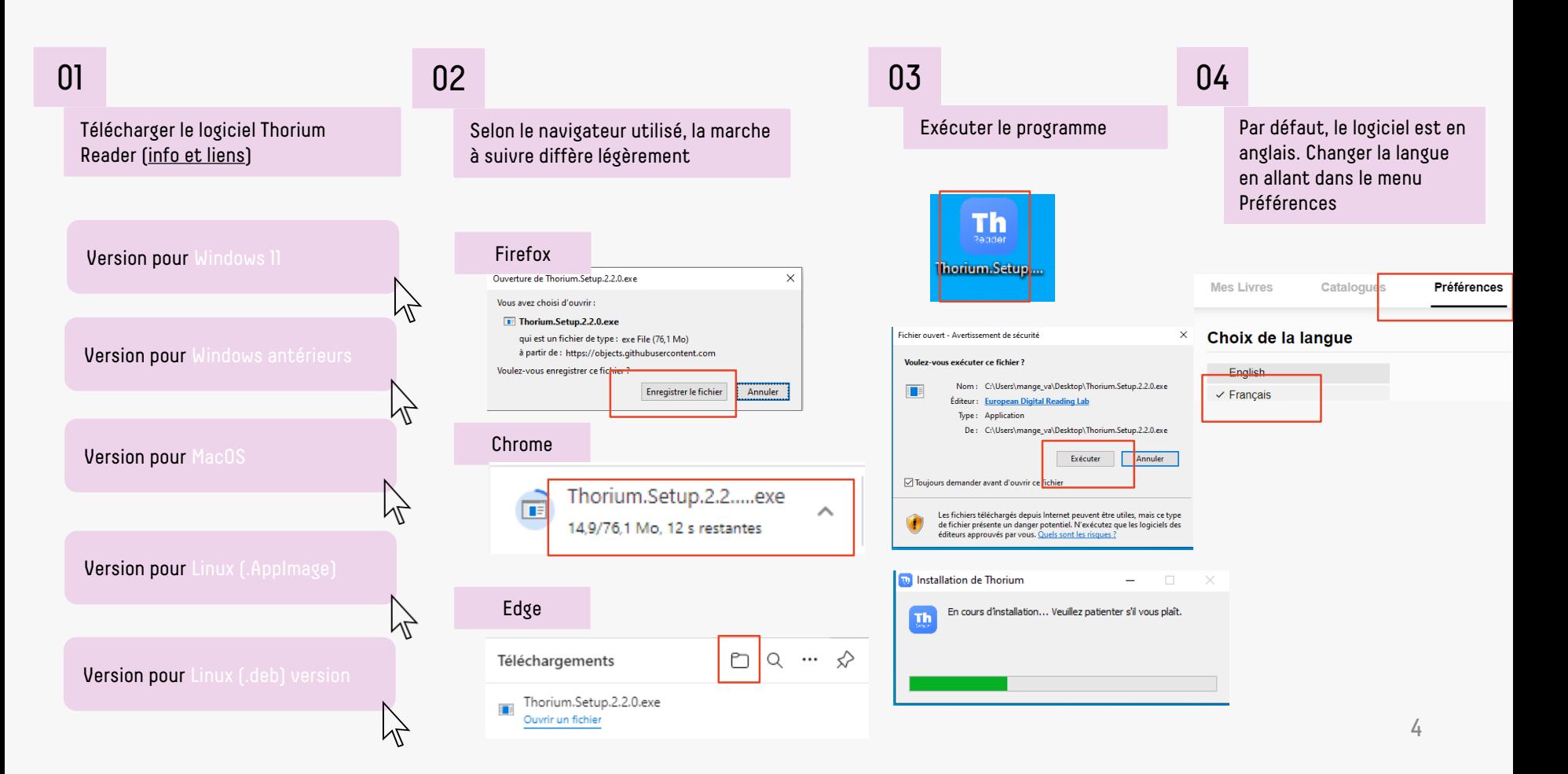

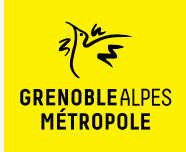

#### Une fois le logiciel Thorium Reader installé

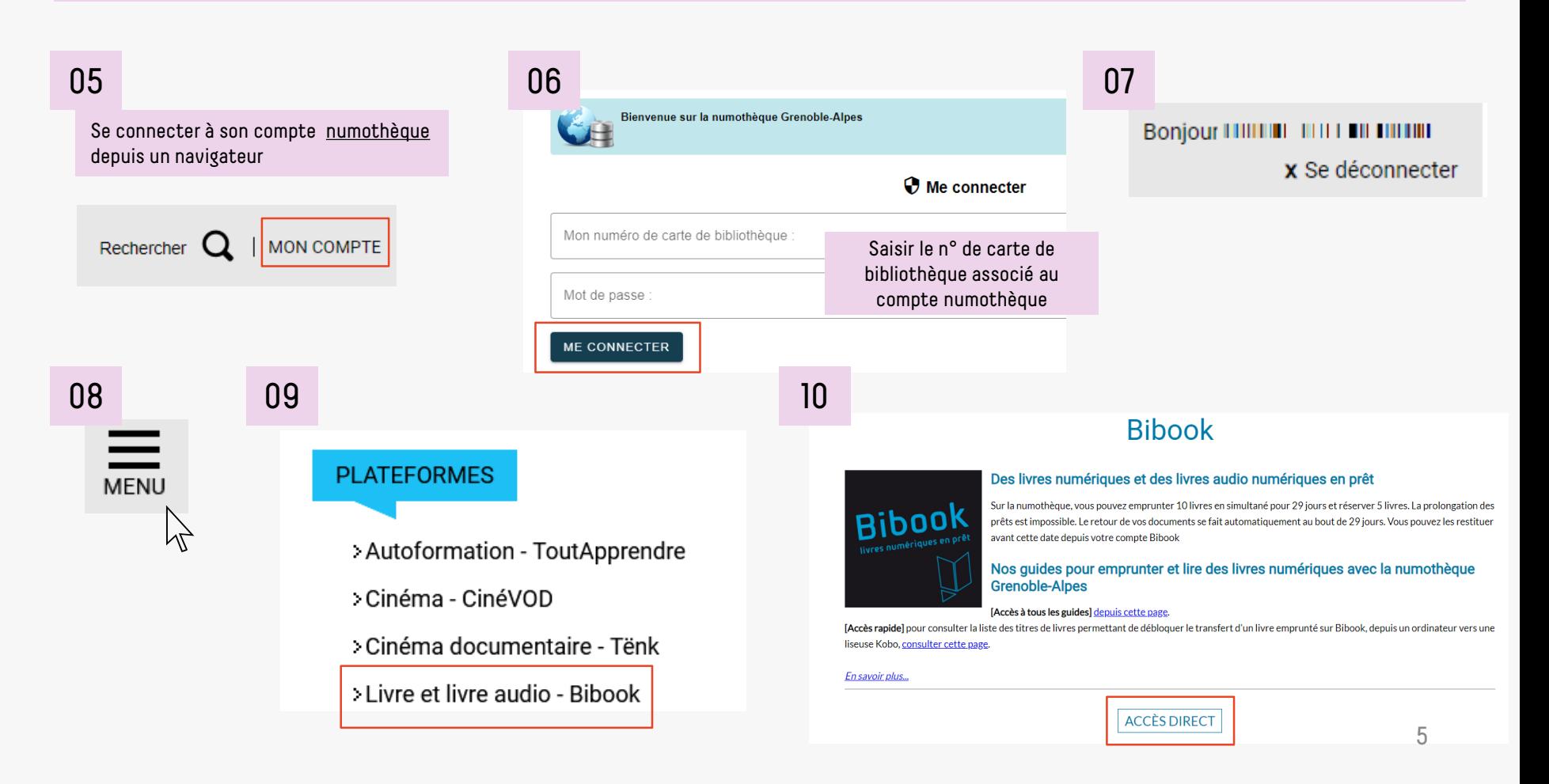

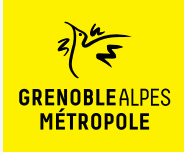

Une fois le logiciel Thorium Reader installé

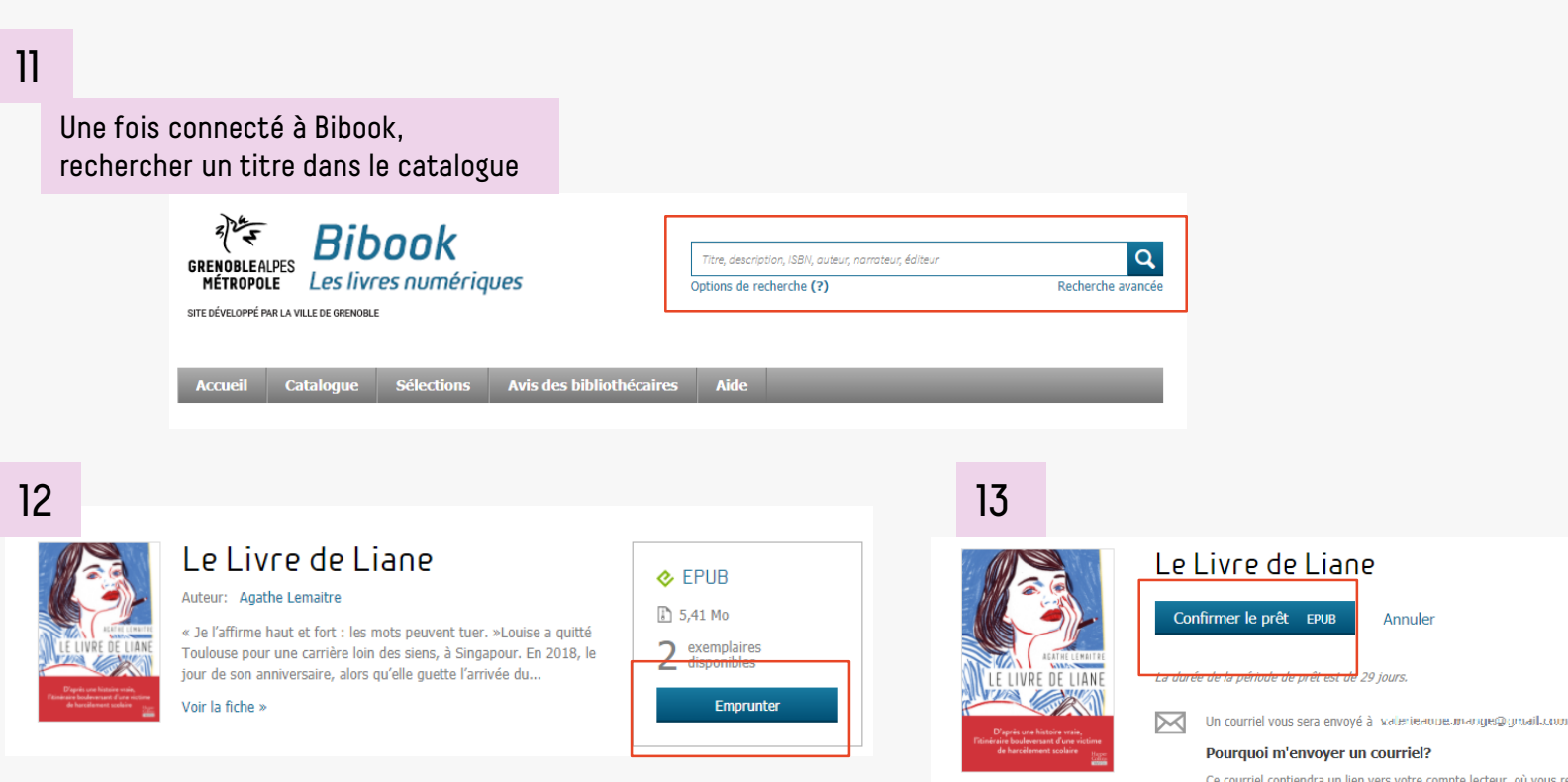

Ce courriel contiendra un lien vers votre compte lecteur, où vous retrouvez les différentes options de lecture disponibles. Ce lien peut être utile, par exemple, si vous avez emprunté une publication à partir d'un ordinateur, mais que vous désirez y accéder sur un autre type de support.

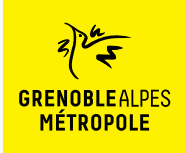

Edge

Téléchargements

Ouvrir un fichier

le-livre-de-liane (1).lcpl

le-livre-de-liane (1).lcpl

 $\checkmark$ 

Q

 $\cdots$ - 32

#### Une fois le logiciel Thorium Reader installé

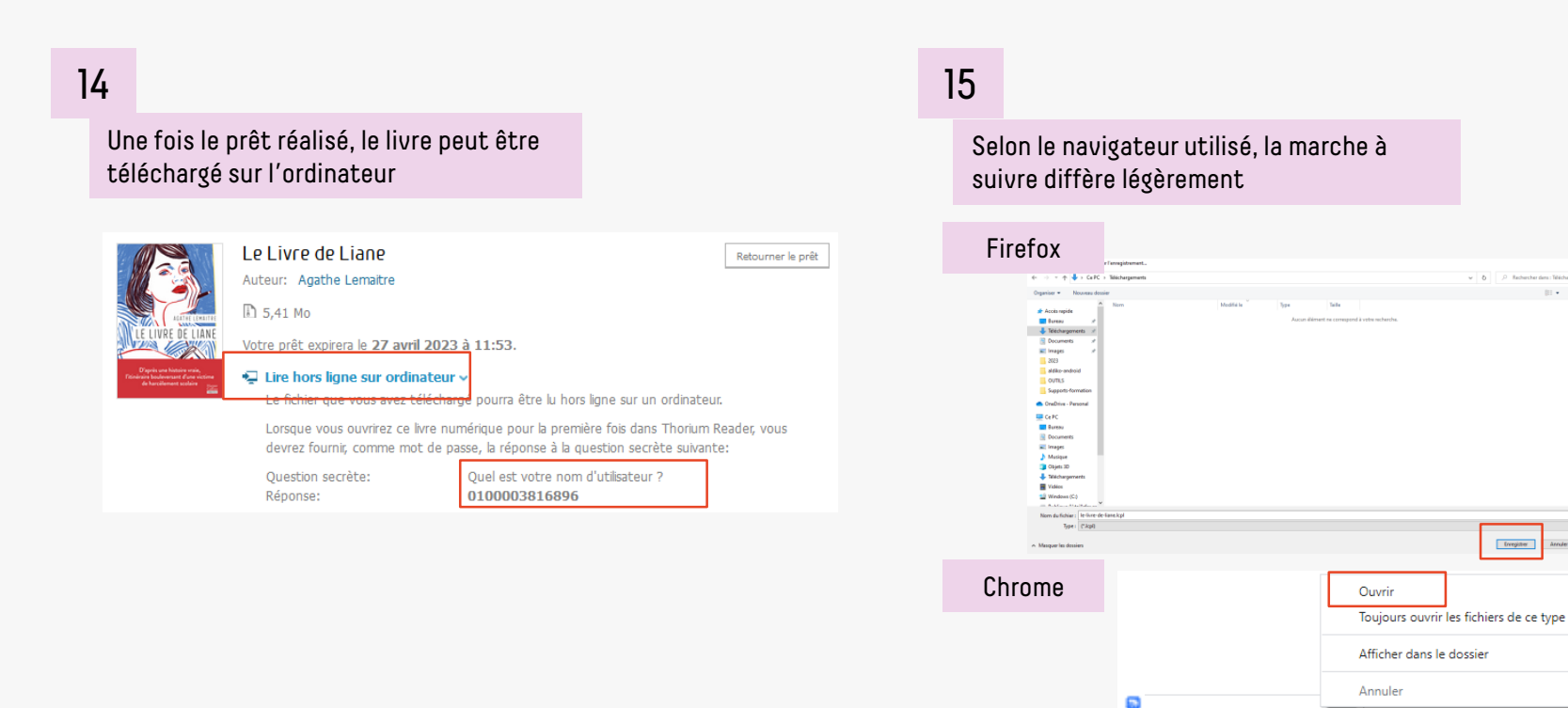

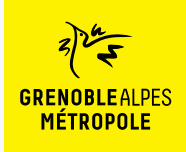

Une fois le logiciel Thorium Reader installé

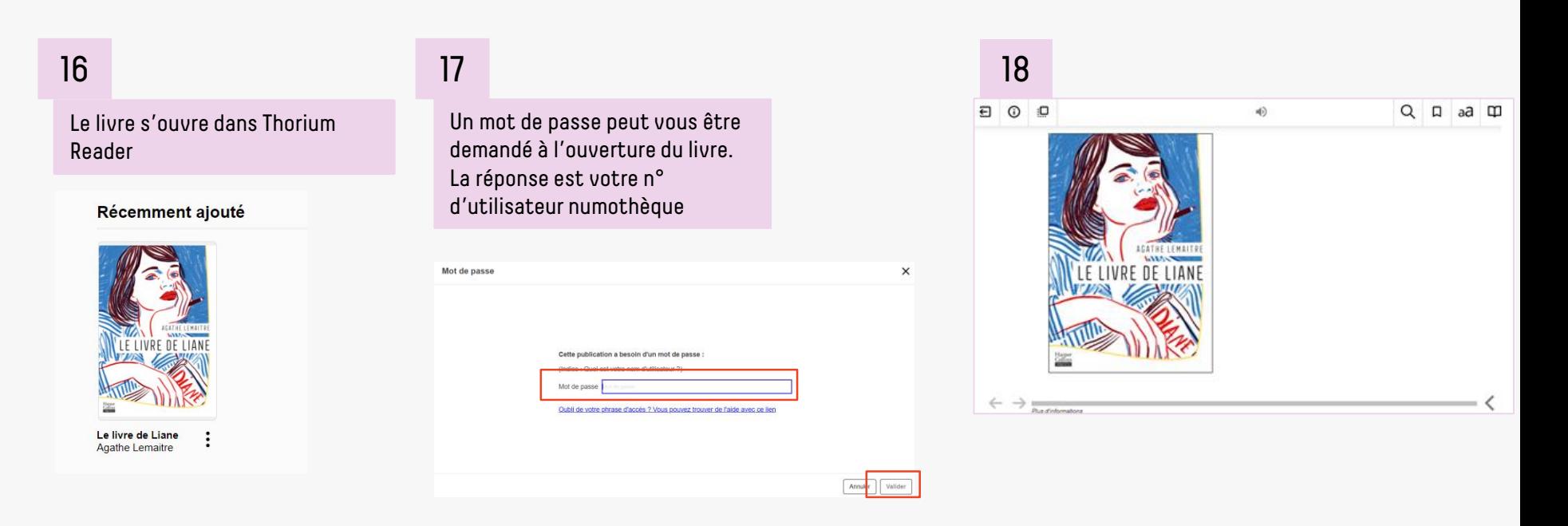

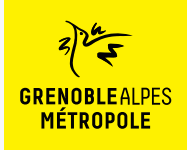

### **LA TROUSSE DE SECOURS POUR ORDINATEUR AVEC VERROU NUMÉRIQUE LCP**

#### La rubrique d'aide de Bibook

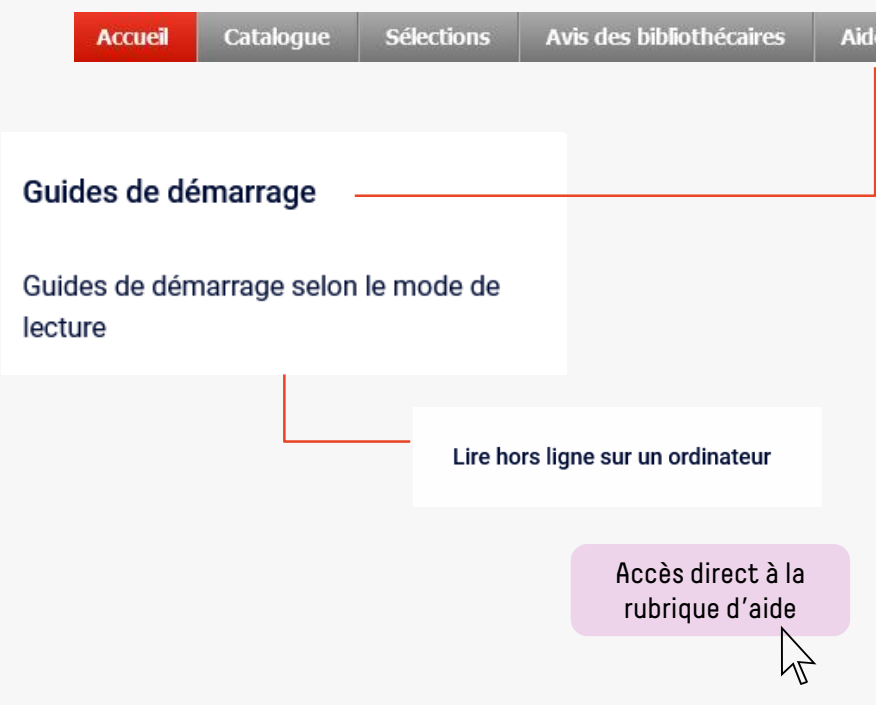

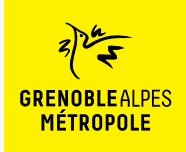

#### **CONTACT**

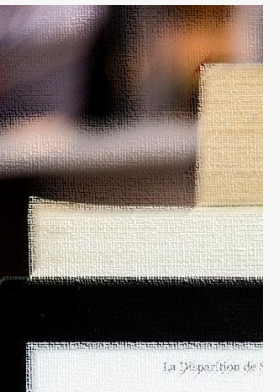

Dans quatre jours seul pendant quatre jours. Landi, disait avoir un rendez-vous éléments manquant à son dos --- Laisse l'affaire à l'un de ter -- Mors de question ! Derek  $1964...$ il ne me laissa pas terminer i - On a boucle l'enquête, Jes se qui te prend tout d'un sou prix te replonger là-dedans revivre tour ça?" de regrettai son manque de s - Alors, tu ne veux pas venir - Non, Jesse, Désolé. somplètement. C'est donc seul que je me aprés y avoir mis les pieds po-

 $\varphi$  Disparition of our jours aliste

#### **Une question ? Une remarque ?**

[Contacter l'Assistance numothèque via](https://services.demarches.grenoblealpesmetropole.fr/autres-questions/support-numotheque/) ce formulaire en ligne.

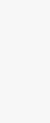